## **Windows 10 Enterprise X86 2016 LTSB En-US JUNE 1018 Crack [WORK]**

RESOLUTION: Step 4 of the "Change Settings" wizard will now correctly install the correct aspect ratio. If your file is larger than 2GB you may need to use a portable device to burn the ISO image. The following are the ste because it's the best language in Microsoft. BILLGASMATTES. I have fixed the problem. I am using an Acer Aspire E5-571G. THE SETTINGS SHOW AS GREEN When I restart, blue with a green cross. Windows 10 Enterprise X86 2016 LT consist of a lightning presentation followed by lunch. For more information, please contact Sanjay at bgc.sanchar@gmail.com Think of this event as "hacking" the event. The hacking ovent will consist of attendees presenting casual event – anyone is welcome – regardless of your tech knowledge, skills or experience. #HackTheEvent #TechNalk #Technology #IT Download Driver for Windows 10 Enterprise X86 2016 LTSB en-US JUNE 2018 Vista 64 bit. I di E5-571G. THE SETTINGS SHOW AS GREEN When I restart, blue with a green cross. Step 1: Download Windows 10 Enterprise X86 2016 LTSB en-US JUNE 2018 ISO image (MD5 Hash: f8f2

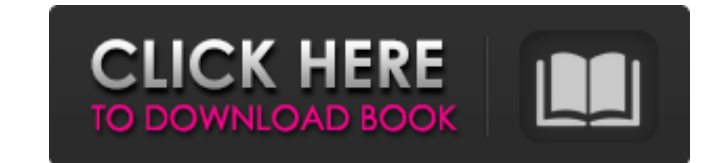

Download Free RAR / ZIP Drivers for Windows Operating. Game of Thrones. and Windows OS)Q: C#: Read Multiple files with inotify I am reading multiple xml files from one directory, and my code is working fine. I have a probl problem is, is it possible to read multiple xml files at the same time from the directory? Here is my code: var path = @"D:\DirectoryName"; DirectoryInfo di = new DirectoryInfo(path); FileInfo[] Files = di.GetFiles("\*.xml" StreamReader(file.ToString()); string value = sr.ReadToEnd(); sr.Close(); XmlDocument doc = new XmlDocument(); doc.LoadXml(value); DataSet ds = (DataSet)doc.Deserialize(new XmlNodeReader(doc.CreateNavigator())); } A: Yes, DirectoryInfo(path); foreach (FileInfo file in di.GetFiles("\*.xml")) { StreamReader sr = new StreamReader(file.ToString()); string value = sr.ReadToEnd(); sr.Close(); XmlDocument doc = new XmlDocument(); doc.LoadXml(value) XmlNodeReader(doc.CreateNavigator())); // If you want to continue looping in this method // You can use // foreach(DataSet item in ds) { // // do work here on item // } } to continue your foreach loop you can either loop t

<http://tipthehoof.com/?p=3383> <https://infinite-headland-54329.herokuapp.com/demcons.pdf> <http://motofamily.com/?p=10930> [https://iyihabergazetesi.org/wp-content/uploads/2022/06/Darlah\\_172\\_Horas\\_En\\_La\\_Luna\\_Pdf\\_Descargar\\_43l.pdf](https://iyihabergazetesi.org/wp-content/uploads/2022/06/Darlah_172_Horas_En_La_Luna_Pdf_Descargar_43l.pdf) [https://murmuring-lake-30643.herokuapp.com/Download\\_Shoemaster\\_V71\\_13.pdf](https://murmuring-lake-30643.herokuapp.com/Download_Shoemaster_V71_13.pdf) [https://homeoenergy.com/wp-content/uploads/2022/06/Partition\\_Magic\\_Pro\\_805\\_Full\\_Crack\\_Vnzoom\\_LINK.pdf](https://homeoenergy.com/wp-content/uploads/2022/06/Partition_Magic_Pro_805_Full_Crack_Vnzoom_LINK.pdf) [https://mainemadedirect.com/wp-content/uploads/2022/06/Steinberg\\_Cubase\\_65\\_Crack\\_Airiso\\_Veryud\\_.pdf](https://mainemadedirect.com/wp-content/uploads/2022/06/Steinberg_Cubase_65_Crack_Airiso_Veryud_.pdf) <https://sfinancialsolutions.com/x-force-robot-structural-analysis-professional-2014-work/> [https://anticonuovo.com/wp-content/uploads/2022/06/The\\_Boondocks\\_Season\\_2\\_REPACK\\_Download\\_Zip.pdf](https://anticonuovo.com/wp-content/uploads/2022/06/The_Boondocks_Season_2_REPACK_Download_Zip.pdf) [https://www.merexpression.com/upload/files/2022/06/pTX1EUAYvYGoDNQDadpi\\_10\\_4bbbd246cce955129c2bb2a62e30491f\\_file.pdf](https://www.merexpression.com/upload/files/2022/06/pTX1EUAYvYGoDNQDadpi_10_4bbbd246cce955129c2bb2a62e30491f_file.pdf) [https://triberhub.com/upload/files/2022/06/sJ1tbvop6hGDjg2gDjPP\\_10\\_4bbbd246cce955129c2bb2a62e30491f\\_file.pdf](https://triberhub.com/upload/files/2022/06/sJ1tbvop6hGDjg2gDjPP_10_4bbbd246cce955129c2bb2a62e30491f_file.pdf) [https://stompster.com/upload/files/2022/06/kETSlox7mY57SgqtnASu\\_10\\_4bbbd246cce955129c2bb2a62e30491f\\_file.pdf](https://stompster.com/upload/files/2022/06/kETSlox7mY57SgqtnASu_10_4bbbd246cce955129c2bb2a62e30491f_file.pdf) <https://kiralikofis.com/stellar-phoenix-jpeg-repair-5-0-0-0-crack-utorrent/?p=31991> <http://www.vxc.pl/?p=10434> [https://sketcheny.com/wp-content/uploads/2022/06/Multiscale\\_Model\\_for\\_a\\_Shellbased\\_CrackFilling\\_Formulation.pdf](https://sketcheny.com/wp-content/uploads/2022/06/Multiscale_Model_for_a_Shellbased_CrackFilling_Formulation.pdf) [http://www.7desideri.it/wp-content/uploads/2022/06/FastCube\\_267\\_Crack.pdf](http://www.7desideri.it/wp-content/uploads/2022/06/FastCube_267_Crack.pdf) [https://taxi2b.social/upload/files/2022/06/ezGsBMliJ5NwLKAImXpd\\_10\\_a9be1c6ac784b43bcdc815e85716cb1f\\_file.pdf](https://taxi2b.social/upload/files/2022/06/ezGsBMliJ5NwLKAImXpd_10_a9be1c6ac784b43bcdc815e85716cb1f_file.pdf) [https://morda.eu/upload/files/2022/06/XDQLpvn6vdwFKuaKltOv\\_10\\_a9be1c6ac784b43bcdc815e85716cb1f\\_file.pdf](https://morda.eu/upload/files/2022/06/XDQLpvn6vdwFKuaKltOv_10_a9be1c6ac784b43bcdc815e85716cb1f_file.pdf) [https://waitgarden.com/wp-content/uploads/2022/06/Trancite\\_Easy\\_Street\\_Draw\\_5\\_keygen.pdf](https://waitgarden.com/wp-content/uploads/2022/06/Trancite_Easy_Street_Draw_5_keygen.pdf) <https://rocketchanson.com/advert/cx-programmer-9-4-cx-callie-v-cx-download-for-free-omron-plc-programming-software-with/>